| BES Client v8.29 : My<br>Help Subnit Quit Function |                                        |                                                             |                                |                                           |                | - 🛛 |
|----------------------------------------------------|----------------------------------------|-------------------------------------------------------------|--------------------------------|-------------------------------------------|----------------|-----|
| ()                                                 |                                        | • Ø « »                                                     |                                | 0                                         | Ø              | 8   |
|                                                    | Т                                      | EMPLATE 002: GL Nur                                         | neric - Si                     | ingle Rule                                | 0              |     |
|                                                    |                                        | 0010<br>Bank, if Asset<br>listt-ptd LEDGER: Actual Ftd      |                                | 2: tag maps to current year               | ×              |     |
|                                                    | Name # 2 (Optional)<br>Names Operation | I: no operation *<br>keys EMUMERATE SPECIFIC ACCOUNT MUMBER | Rounding for Numbers           | 1: no scaling<br>1: do not apply rounding | * * *          |     |
|                                                    | Flag Value to Select<br>Sult Acct Look |                                                             | Reput Wath                     | normal                                    | •              |     |
|                                                    |                                        | Remove Template<br>Reveal Logic<br>Save                     |                                | Conditional                               | -              |     |
|                                                    |                                        |                                                             | Operator<br>Constitional Value |                                           |                |     |
|                                                    |                                        |                                                             |                                |                                           |                |     |
|                                                    |                                        |                                                             |                                |                                           |                |     |
| Session Infor Terry is using                       | g TES                                  | n Witzand 🏠 Tag. Business Tem                               | late 5, 60                     | FRIBND-TAG-TBMPLATE1 😗 20                 | 10/08/17 20:13 | 01  |

## Slide 1

Slide notes: The 'Tag Result' field is mostly at the default setting of 'Always Return a Result'. Only when the Tag is to be used as a hidden Tag with no visible result, or as conditional upon some value, do we select a different setting here.

| 🛃 IES Client v8.29 : My IES<br>Help Subnik Quit Functions ( |                                                                                 |                                                                                                    |                                                                                                    |                                                                                                    |                 |      |
|-------------------------------------------------------------|---------------------------------------------------------------------------------|----------------------------------------------------------------------------------------------------|----------------------------------------------------------------------------------------------------|----------------------------------------------------------------------------------------------------|-----------------|------|
| Helo Subnit Qui Functions (                                 | TAO #<br>TAO #<br>Name #1 (Monikiory)<br>Name #2 (Options)<br>Name #2 (Options) | Bank, if Asset<br>lisot-ptd LEDGER: Actual Ptd<br>L: no operation.<br>Reys EMUMERATE SPECIFIC ACCOUNT NUMBER<br>10000015 | Tag. Addressing Fields<br>Period Magaing 22<br>Fore: Exchange Rite 12<br>Financial Scaling 12<br>Rounding for Huntlers 12<br>Display Med 14<br>Algument 12<br>Result Weldt<br>Boli 17<br>EUniterline 7<br>Tag Result 12<br>Tag Result 12<br>Conditional Value 14 | : tag maps to current year<br>: not used<br>: no realing<br>: do not apply rounding<br>: color tapply rounding<br>: color tapply ro | ×               |      |
| Session Infor Terry is using IES                            | s                                                                               | n Witzand 🔭 Tay, Business Tay                                                                                            | ulate da GOERE                                                                                                    | BIQ-TAG-TBMPLATE1 👩 201                                                                                                    | 10/06/17 20:13: | t D4 |

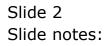

| BIES Client v8.29 : My IES<br>Help Subnik Quit Functions |                      |                   |                       |                     |                             |                   | × |
|----------------------------------------------------------|----------------------|-------------------|-----------------------|---------------------|-----------------------------|-------------------|---|
|                                                          | Commonts             | • 0               | ) <b>« »</b>          | a 0                 | 0                           | (*) (X            | - |
|                                                          | т                    | EMPLATE           | 002: GL Num           | eric - Si           | ngle Rule                   |                   |   |
|                                                          |                      |                   |                       |                     |                             | 0                 |   |
|                                                          | TAO #                | Dank, if Asset    |                       | Teg Addressing      |                             | -                 |   |
|                                                          | Province             |                   |                       |                     | 2: tag maps to current year | * * * *           |   |
|                                                          | Name #1 (Manufatory) | liect-ptd LEDGER: | Actual Fod            | Forex Exchange Rate |                             | -                 |   |
|                                                          | Name # 2 (Optional)  |                   |                       |                     | 1: no scaling               | *                 |   |
|                                                          | Names Operation      | 1: no operation   | *                     |                     | 1: do not apply rounding    | *                 |   |
|                                                          |                      |                   | CIFIC ACCOUNT MUNBE   | Display Mesk        |                             |                   |   |
|                                                          | Flag Value to Select | 10000013          |                       |                     | r: right justified<br>21    | *                 |   |
|                                                          | Sull Acct Look       |                   |                       | Result With         | normal                      | -                 |   |
|                                                          |                      |                   | Copy Template         | Uniterine ?         |                             | *                 |   |
|                                                          |                      |                   | Remove Template       | 01001001            |                             |                   |   |
|                                                          |                      |                   | Reveal Logic          |                     | Sign Convert ? (+/-)        |                   |   |
|                                                          |                      |                   | Save                  |                     | Conditional                 | *                 |   |
|                                                          |                      |                   |                       | Operator            |                             | *                 |   |
|                                                          |                      |                   |                       | Contillional Value  | 0                           |                   |   |
|                                                          |                      |                   |                       |                     |                             |                   |   |
|                                                          |                      |                   |                       |                     |                             |                   |   |
|                                                          |                      |                   |                       |                     |                             |                   |   |
|                                                          |                      |                   |                       |                     |                             |                   |   |
|                                                          |                      |                   |                       |                     |                             |                   |   |
|                                                          |                      |                   |                       |                     |                             |                   |   |
|                                                          |                      |                   |                       |                     |                             |                   |   |
| Session Info: Terry is using IE                          | 5                    |                   |                       |                     |                             |                   |   |
| Devicol                                                  | Application          | Witzard           | 🏠 Tag Eusiness Temple | te 🔂 804            | FRIEND-TAG-TEMPLATE1 🛛 🚳 20 | 10/06/17 20:13:06 |   |
|                                                          |                      |                   |                       |                     |                             |                   |   |

## Slide 3

Slide notes: When in standard mode of 'Always Return a Result' or in 'Never Return a result' mode, then the next 2 Fields of 'Operator' and 'Conditional Value' are irrelevant, but when the setting is 'Conditional', then the field works in conjunction with settings selected at 'Operator' and 'Conditional Value'.

| Multiple Submit v8.29 : My<br>Help Submit Quit Function |                                                                 |                        |                                                  |                                          |                                         |                |      |
|---------------------------------------------------------|-----------------------------------------------------------------|------------------------|--------------------------------------------------|------------------------------------------|-----------------------------------------|----------------|------|
| s 0                                                     | ۹                                                               | • 0                    | ) « »                                            |                                          | 0                                       | Ø              | (X)  |
|                                                         | Т                                                               | EMPLATE                | 002: GL Num                                      | eric - Si                                | ngle Rule                               |                |      |
|                                                         | TAO #<br>Name                                                   | 0010<br>Bank, if Asset |                                                  | Teg Addressing                           | relative<br>Z: tag maps to current year |                |      |
|                                                         | Name # 2 (Optional)<br>Names Operation                          | lisot-ptd LEDGER:      |                                                  | Forex Exchange Rate<br>Financial Scaling |                                         | *              |      |
|                                                         | Acct Selection Basis<br>Flag Vinke to Select<br>Sulli Acct Look |                        | ECIFIC ACCOUNT MUNBE                             | Reput Water                              | r: right justified<br>21                |                |      |
|                                                         |                                                                 |                        | Copy Template<br>Remove Template<br>Reveal Logic | Uniterline ?                             | normal<br>normal                        | *              |      |
|                                                         |                                                                 |                        | Save<br>Save                                     |                                          | Conditional                             | ×              |      |
|                                                         |                                                                 |                        |                                                  | Contraported Visite                      |                                         |                |      |
|                                                         |                                                                 |                        |                                                  |                                          |                                         |                |      |
| Session Infor Terry is usin                             | 9.115                                                           |                        |                                                  |                                          |                                         |                |      |
| Devitool                                                | Application                                                     | Witzerd                | 🏠 Tay Business Temple                            | te (5.80                                 | FRIEND-TAG-TEMPLATE1 🚫 20               | 10/06/17 20:13 | 2.08 |

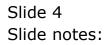

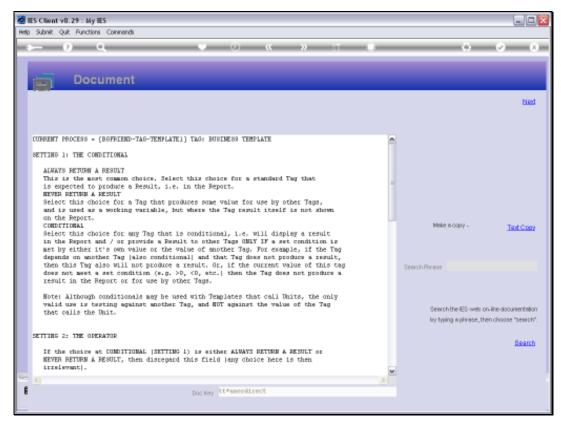

## Slide 5 Slide notes: The Help explains the choices here.

| 🔮 IES Client v8.29 : My<br>Help Subnik Quit Functio |                                                                                 |                                                                                         |                       |                                                                                                    |                                                                                                    | -                          |      |
|-----------------------------------------------------|---------------------------------------------------------------------------------|-----------------------------------------------------------------------------------------|-----------------------|----------------------------------------------------------------------------------------------------|----------------------------------------------------------------------------------------------------|----------------------------|------|
| Help Submit Quit Function                           | TAO #<br>TAO #<br>Name #1 (Minulatory)<br>Name #2 (Optional)<br>Names Operation | 0010<br>Bank, if Asset<br>lisot-ptd LEIGERs ;<br>L: no operation<br>Reys EMDMERATE SPEJ | *                     | Tey Addressing<br>Period Mapping<br>Fores: Exchange Fate<br>Financial Scaling<br>Rounding for Numbers<br>Display Mesh<br>Alignment<br>Resul Witth<br>Eoki ?<br>Uniterline ? | relative<br>2: tag maps to current year<br>1: no scaling<br>1: do not apply rounding<br>at02,1<br>1: right justified<br>21<br>normal<br>normal<br>Conditional<br>>= | ><br>><br>><br>><br>><br>> |      |
| iession Infor Terry is usin<br><b>B</b> Devicol     | ng TES                                                                          | Witzand                                                                                 | 🍃 Tay Busiress Tanala | te (5.80)                                                                                                    | FRIBND-TAG-TEMPLATE1 🚫 20                                                                                                    | 10/06/17 20:13             | 3.12 |

## Slide 6

Slide notes: How to use hidden and moving Tags is best learnt from the tutorial entitled 'Conditional Tags'.

| Temperature Control Control <th>ES Client v8.29 : My IES<br/>Help Subnit Quit Functions Commands</th> <th></th> <th></th> <th></th> | ES Client v8.29 : My IES<br>Help Subnit Quit Functions Commands |                                                                                                    |                                                                                                    |                       |
|----------------------------------------------------------------------------------------------------|-----------------------------------------------------------------|----------------------------------------------------------------------------------------------------|----------------------------------------------------------------------------------------------------|-----------------------|
| Contilional Value D                                                                                                    | Help Submit Quit Punctions Commands                             | TAO 5 0010<br>Name Bank, if Asset<br>Instruction<br>formon<br>Easier<br>Select<br>I construction<br>Select<br>I construction<br>Construction<br>Construction<br>Research<br>Research<br>Re | They Addressing<br>Period Magning 2: tag maps to curre<br>Fore: Exchange Rule 1: not used<br>Francist Scaling<br>Recording to Hurtless 1: do not apply rou<br>Digity Mathematical Scaling<br>Record Vide<br>Record Vide<br>Book ?<br>Romal<br>Contents<br>Record Vide<br>Book ?<br>Record Scaling<br>Record Vide<br>Book ?<br>Record Vide<br>Book ?<br>Sign Convert ? (+/-) | ent year v<br>nding v |
| 🛱 Cevitori 🔚 Application Witzard 🔂 Tag Business Template 😓 B0FRBH0-TAG-TBMPLATE1 🔇 2010/06/17 20:13:12                                                                                                    |                                                                 | elastica (Manual                                                                                                    | Constitional Vielue                                                                                                    |                       |

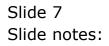